# <span id="page-0-1"></span><span id="page-0-0"></span>Valeur d'accueil et de reconversion en informatique VARI1 NFP135

### Daniel Porumbel (dp.cnam@gmail.com)

### **Contributions aux slides :** Pierre Cubaud Joelle Delacroix

K □ ▶ K @ ▶ K 로 ▶ K 로 ▶ \_ 로 \_ K 9 Q @

**1/32**

20% architecture, systèmes, réseaux 40% langage *processing* 40% langage *java*

Notation : 50% examen 50% 3 mini-devoirs

Salle TP  $31.1.67$  :

18h00-20h00 tous les mardis soir

#### Site web :

<http://cedric.cnam.fr/~porumbed/vari1/>

### **<sup>1</sup>** [Les premiers programmes/dessins en langage](#page-3-0) Processing

**<sup>2</sup>** [Comprendre l'ordinateur : notions d'architecture](#page-23-0)

- [Les couches et les fonctions de base d'un ordinateur](#page-25-0)
- **[Mémoires et Processeur](#page-38-0)**
- **· Du langage** processing [à la couche matérielle](#page-55-0)

### <span id="page-3-0"></span>**<sup>1</sup>** [Les premiers programmes/dessins en langage](#page-3-0) Processing

**<sup>2</sup>** [Comprendre l'ordinateur : notions d'architecture](#page-23-0) [Les couches et les fonctions de base d'un ordinateur](#page-25-0)

- [Mémoires et Processeur](#page-38-0)
- Du langage processing [à la couche matérielle](#page-55-0)

K ロ > K 個 > K 差 > K 差 > 1 重  $290$ **4/32**

## Un premier programme *Processing*

size (600,600);  $line (0, 0, 600, 600)$ ;

✞

 $\overline{\phantom{a}}$   $\overline{\phantom{a}}$   $\overline{\$ Comment ajouter une ligne pour tracer une autre diagonale ?

## Un programme avec des variables

```
int i, i ;
  i = 11; //i se fait attribuer la valeur 11
  i = 9;
  int somme = i + j;
  p r i n t l n ("La somme vaut "+somme);
✝ ✆
```
**6/32**

K ロ ▶ K @ ▶ K 할 ▶ K 할 ▶ 이 할 → 900

On observe que les variables sont de type int.

✞

Les types principaux sont : int, float, char, String, boolean

- **<sup>1</sup>** écrire un programme qui calcule la somme de 3 valeurs de type *int*
- **2** tracer une ellipse de taille 60×40
- **<sup>3</sup>** tracer une ellipse 10 fois plus grande sur une surface de dessin de taille  $800\times600$

**7/32**

K ロ ▶ K 部 ▶ K ミ ▶ K ミ ▶ │ ミ │ め Q Q →

**4** tracer 4 rectangles collés

## Les instructions

Une instruction  $=$  une commande qui définie une action :

une déclaration de variable :

int x

une affectation : donner une valeur (ou le résultat d'une expression) à une variable déclarée

 $x=9$ 

 $\bullet$  une conditionnelle (un  $\pm f$ ) : exécuter une suite d'instructions si une expression est vérifiée  $if(x<10)$  $println(x)$ 

## Les instructions

Une instruction  $=$  une commande qui définie une action :

une déclaration de variable :

int x

une affectation : donner une valeur (ou le résultat d'une expression) à une variable déclarée

 $x=9$ 

 $\bullet$  une conditionnelle (un  $\pm f$ ) : exécuter une suite d'instructions si une expression est vérifiée

 $if(x<10)$ 

 $println(x)$ 

```
int i = 4:
int i = 9;
int somme = i + j;
if (somme < 20) {
     p r i n t l n ("La somme vaut "+somme);
}
```
- une instruction de déclaration ou d'affectation sera toujours suivie d'un point-virgule ;
- on dit que le point-virgule valide l'instruction
- nous écrirons une instruction par ligne par souci de clarté.
	- il est possible d'écrire tout le programme en une seule ligne

### Le if-else

✞

```
if (a < b) {
     println ("inf");
\} else {
     print ln ( "sup" ) ;}
```
 $\overline{\phantom{a}}$   $\overline{\phantom{a}}$   $\overline{\$ à l'intérieur de chaque branche, on peut ajouter d'autres  $if$ 

### Le if-else

✞

```
if (a < b) {
     println ("inf");
\} else {
     print ln ( "sup" ) ;}
```
 $\overline{\phantom{a}}$   $\overline{\phantom{a}}$   $\overline{\$ à l'intérieur de chaque branche, on peut ajouter d'autres  $if$ 

✝ ✆

```
if (a < b) {
     println ("inf");
\} else\{print ln ( "sup" ) ;if (a == b) {
           println ("="") ;
     }
}
```
Utiliser des conditionnelles if(...).... pour :

- afficher « somme » si  $a = b + c$ , où a, b et c représentent 3 variables initialisées au début du programme
- 
- afficher "vrai" si 3 entiers *a*, *b* et *c* sont triés *a* < *b* < *c*.

Utiliser des conditionnelles if(...).... pour :

• afficher « somme » si  $a = b + c$ , où a, b et c représentent 3 variables initialisées au début du programme

**11/32**

∢ ロ ▶ ∢ @ ▶ ∢ 로 ▶ ∢ 로 ▶ │ 로 │ ◆) 익(^

afficher la valeur minimale de 3 variables *a*, *b* et *c*

afficher "vrai" si 3 entiers *a*, *b* et *c* sont triés *a* < *b* < *c*.

Utiliser des conditionnelles if(...).... pour :

• afficher « somme » si  $a = b + c$ , où a, b et c représentent 3 variables initialisées au début du programme

**11/32**

∢ ロ ▶ ∢ @ ▶ ∢ 로 ▶ ∢ 로 ▶ │ 로 │ ◆) 익(^

- afficher la valeur minimale de 3 variables *a*, *b* et *c*
- afficher "vrai" si 3 entiers *a*, *b* et *c* sont triés *a* < *b* < *c*.

## Quelques programmes en mode graphique

### **1** Tracer 3 cercles concentriques sur une toile de taille  $700 \times 700$

- $\bullet$  le premier de taille 500 $\times$ 300
- 
- **<sup>3</sup>** Tracer deux cercles à l'intérieur d'un rectangle. Les deux
- 

## Quelques programmes en mode graphique

**1** Tracer 3 cercles concentriques sur une toile de taille 700×700

- **<sup>2</sup>** Tracer deux rectangles emboités :
	- $\bullet$  le premier de taille 500 $\times$ 300
	- $\bullet$  le deuxième de taille 400 $\times$ 200

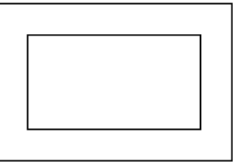

- **<sup>3</sup>** Tracer deux cercles à l'intérieur d'un rectangle. Les deux
- 

## Quelques programmes en mode graphique

**1** Tracer 3 cercles concentriques sur une toile de taille  $700 \times 700$ 

- **<sup>2</sup>** Tracer deux rectangles emboités :
	- le premier de taille  $500\times300$
	- $\bullet$  le deuxième de taille 400 $\times$ 200

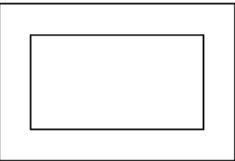

- **<sup>3</sup>** Tracer deux cercles à l'intérieur d'un rectangle. Les deux cercles doivent se toucher entre eux.
- **<sup>4</sup>** Utiliser l'instruction arc(....) pour tracer un demi-cercle.

## Des dessins en couleurs

- La couleur du dessin suivant est réglé par l'instruction stroke(rouge, vert, bleu) où rouge, vert et bleu representent des nombres de 0 à 255
- **.** Utiliser fill (rouge, vert, bleu) pour indiquer la couleur de remplissage de la figure (ellipse, rectangle, triangle)

**13/32**

K ロ ▶ K @ ▶ K 로 ▶ K 로 ▶ 『 로 │ K 9 Q @

**• Tester aussi** noStroke(); et strokeWeight(...);

Réaliser un par un les dessins ci-dessous

## Des dessins en couleurs

- La couleur du dessin suivant est réglé par l'instruction stroke(rouge, vert, bleu) où rouge, vert et bleu representent des nombres de 0 à 255
- **· Utiliser** fill (rouge, vert, bleu) pour indiquer la couleur de remplissage de la figure (ellipse, rectangle, triangle)
- **Tester aussi** noStroke(); et strokeWeight(...);
- Réaliser un par un les dessins ci-dessous

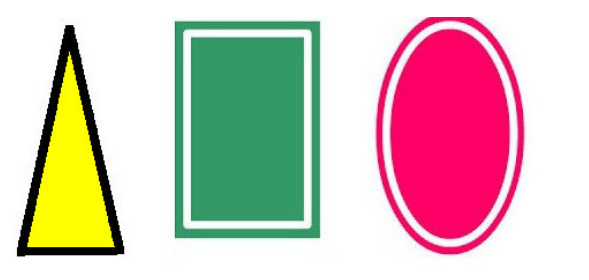

Objectif : tracer plusieurs cercles à des positions aléatoires

- Rappel :  $r$ andom(x) renvoie une valeur aleatoire de 0 à  $x$
- Syntaxe boucle:  $for(int i=1; i<=100; i++)$   $\{... \}$ 
	- **<sup>1</sup>** Ajouter de la couleur : le premier cercle doit être rouge et ensuite la couleur doit glisser graduellement vers bleu
	- **<sup>2</sup>** Mélanger les figures : d'abord un cercle, ensuite un rectangle, ensuite un cercle, rectangle, cercle, rectangle, . . .
	-

Objectif : tracer plusieurs cercles à des positions aléatoires

- Rappel :  $r$ andom(x) renvoie une valeur aleatoire de 0 à  $x$
- Syntaxe boucle:  $for(int i=1; i<=100; i++)$   ${...}$ 
	- **<sup>1</sup>** Ajouter de la couleur : le premier cercle doit être rouge et ensuite la couleur doit glisser graduellement vers bleu
	- **<sup>2</sup>** Mélanger les figures : d'abord un cercle, ensuite un rectangle, ensuite un cercle, rectangle, cercle, rectangle, . . .
	-

<span id="page-22-0"></span>Objectif : tracer plusieurs cercles à des positions aléatoires

- Rappel :  $r$ andom(x) renvoie une valeur aleatoire de 0 à  $x$
- Syntaxe boucle:  $for(int i=1; i<=100; i++)$   ${...}$ 
	- **<sup>1</sup>** Ajouter de la couleur : le premier cercle doit être rouge et ensuite la couleur doit glisser graduellement vers bleu
	- **<sup>2</sup>** Mélanger les figures : d'abord un cercle, ensuite un rectangle, ensuite un cercle, rectangle, cercle, rectangle, . . .

**14/32**

K ロ ▶ K @ ▶ K 할 ▶ K 할 ▶ 이 할 → ⊙ Q @

**<sup>3</sup>** Écrire un nouveau programme pour réaliser un dégradé

### <span id="page-23-0"></span>**<sup>1</sup>** [Les premiers programmes/dessins en langage](#page-3-0) Processing

**<sup>2</sup>** [Comprendre l'ordinateur : notions d'architecture](#page-23-0)

[Les couches et les fonctions de base d'un ordinateur](#page-25-0)

**15/32**

 $2Q$ 

K ロ ▶ K 優 ▶ K 결 ▶ K 결 ▶ ○ 결 ..

- **[Mémoires et Processeur](#page-38-0)**
- Du langage processing [à la couche matérielle](#page-55-0)

## Comprendre la machine informatique

Pour comprendre le fonctionnement des ordinateurs, on va étudier :

- **1** architecture des ordinateurs
- **<sup>2</sup>** systèmes d'exploitation (prochain cours)
- **<sup>3</sup>** réseaux
	- Le terme « machine » ou «ordinateur » est à prendre dans son sens le plus large : « machine électronique capable d'exécuter des opérations arithmétiques et logiques »
	- **Il peut désigner aussi bien un ordinateur de bureau ou por**table (PC, Mac), un serveur de calcul ou encore un terminal mobile de type tablette ou smartphone.

### <span id="page-25-0"></span>**<sup>1</sup>** [Les premiers programmes/dessins en langage](#page-3-0) Processing

**17/32**

 $298$ 

K ロ K K 個 K K 差 K K 差 K … 差

#### **<sup>2</sup>** [Comprendre l'ordinateur : notions d'architecture](#page-23-0) [Les couches et les fonctions de base d'un ordinateur](#page-25-0) **• [Mémoires et Processeur](#page-38-0)** Du langage processing [à la couche matérielle](#page-55-0)  $\bigcirc$

## Machine informatique : couches génériques

### Couche logicielle

des programmes qui permettent à l'utilisateur de réaliser des taches, y compris processing et java

### Couche Système d'Exploitation

dirige l'utilisation des ressources de la machine par les programmes de la couche logicielle

#### Couche Matérielle

la machine physique y compris le processeur (CPU), la mémoire vive (RAM), disques durs, clés USB, imprimantes, etc.

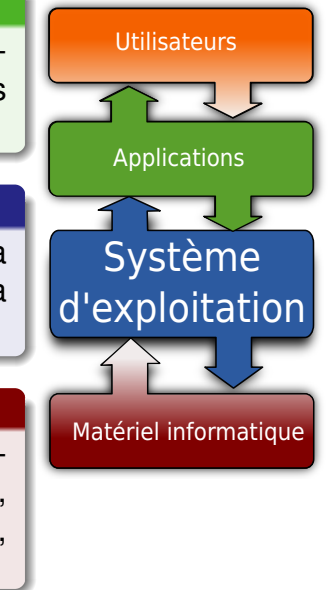

## Fonctions du système d'exploitation (OS)

Le système d'exploitation : aussi appelé OS, de l'anglais Operating System.

### OS = Interface entre le matériel et les logiciels

Ressources matérielles : Processeur, mémoire vive (RAM), fichiers, réseaux, interface graphique utilisateur, périphériques, disques durs, contrôle d'accès pour plusieurs usagers simultanément, etc.

### Principaux OS

- Linux/Unix ses distributions (Ubuntu, Suze, Debian)
- Windows 95, Windows Vista, Windows 7, etc.
- MacOS, Android (basés sur des noyaux Linux)

# Composants couche physique (hardware)

- le processeur exécute les instructions machine, c'est le cerveau du système
- les mémoires vives (RAM, cache) stockent les données et les instructions
- le bus permet le transfert de données entre les différents composants
	- souvent implémenté sur la carte mère.

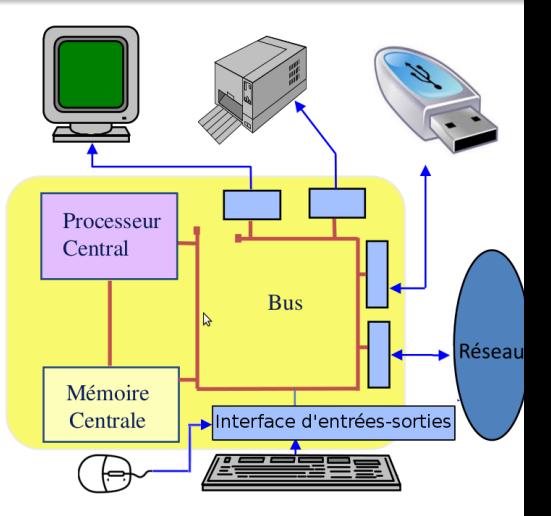

les périphériques : disques durs , clés USB, imprimantes, moniteur (écran), clavier, souris, cartes d'extension (graphique), manettes de jeu, lecteurs de CD/DVD, etc.

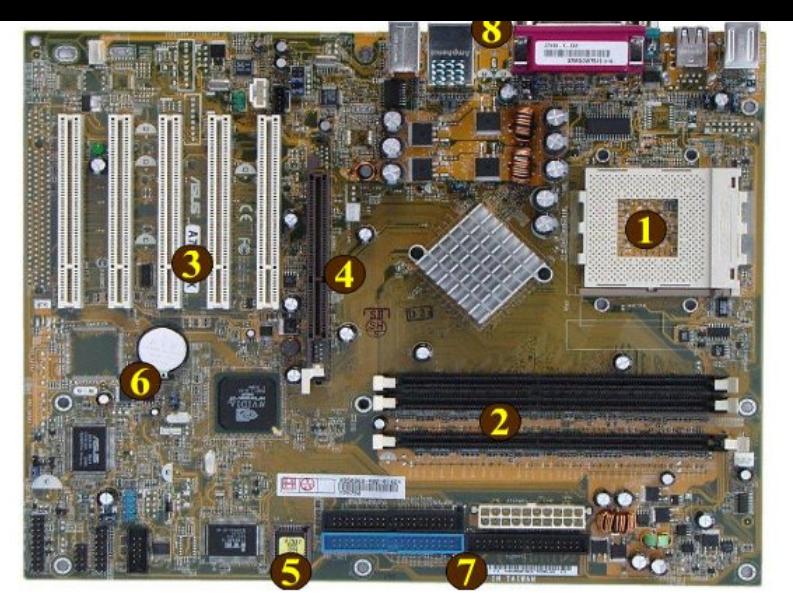

À l'intérieur du boitier on peut trouver cette carte mère. Elle est le socle utilisé par tous les éléments de la machine pour communiquer.

 $\blacksquare$ 

 $290$ 

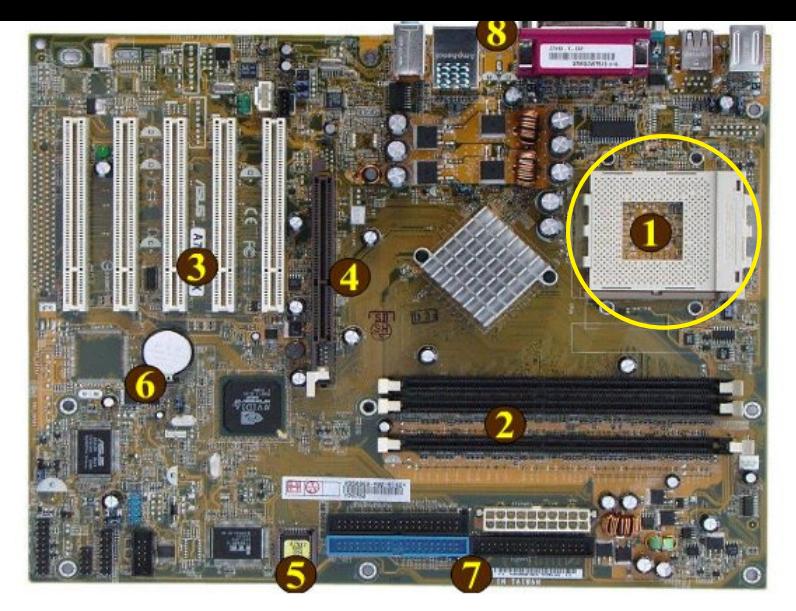

**1** Ce gros carré blanc est le *socket* (socle) du processeur.

 $\blacksquare$ 

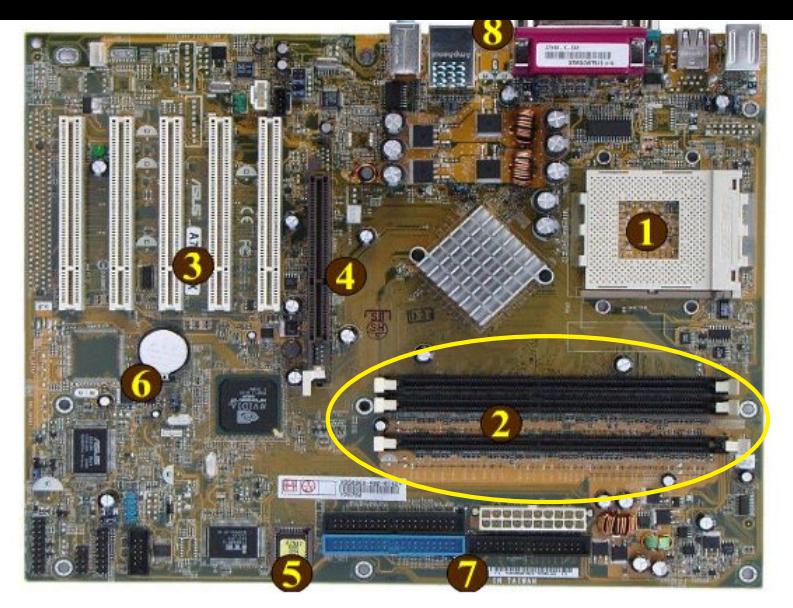

**2** Emplacements (slots) pour accueillir les barrettes de RAM.

4 D F

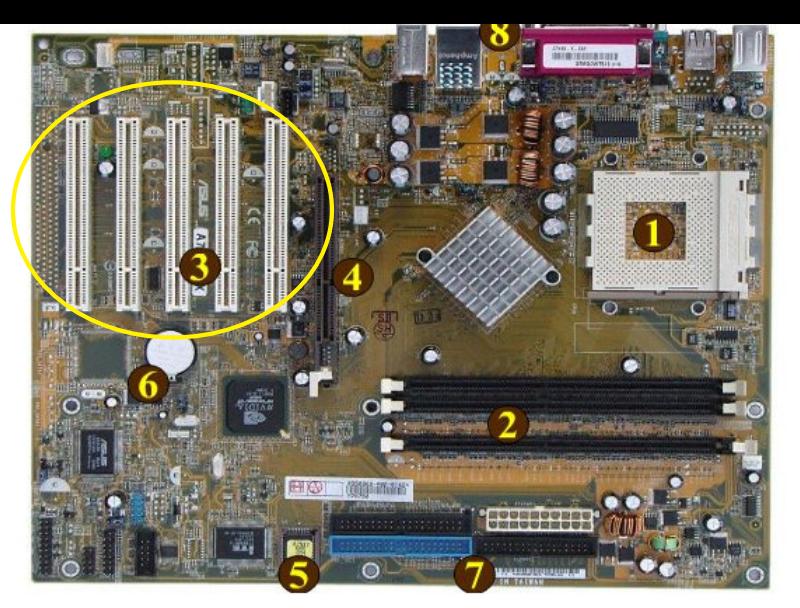

**3** Ces grandes barres blanches sont destinées à accueillir divers types de cartes d'extension (son, graphique), elles s'appellent ports PCI (Peripheral Component Interconnect).

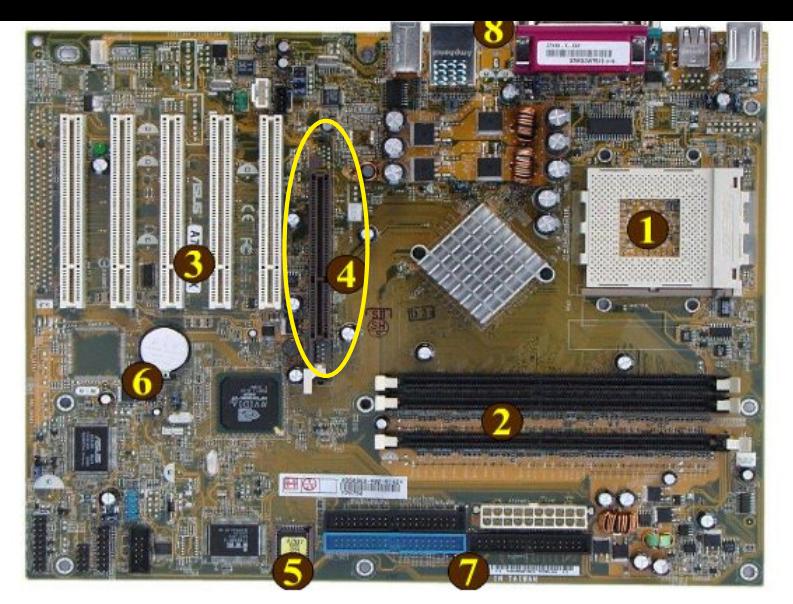

**4** Un port plus rapide pour la carte graphique (*Accelerated Graphics Port*). Les ordinateurs plus récents utilisent le plus rapide *PCI Express*.

 $\blacksquare$ 

4 冊

つくい

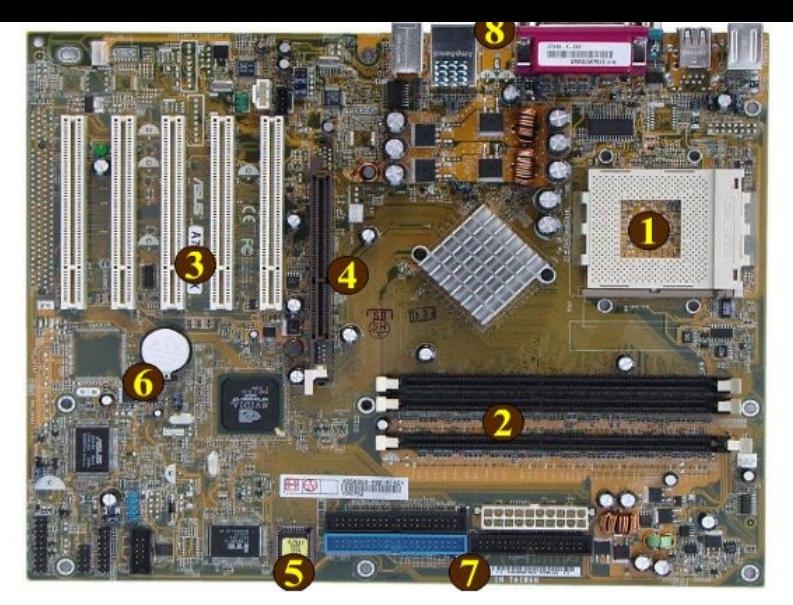

**5** Cette petite puce contient le BIOS (Basic Input/Output System), c.t.d, un petit programme qui s'exécute en premier lorsqu'on allume la machine et qui permet de la configurer.

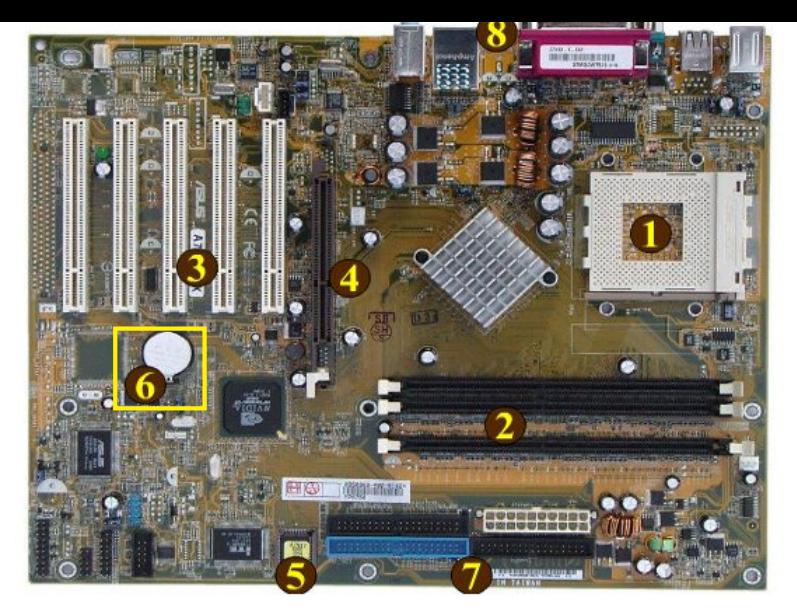

**6** Cette pile sert à alimenter le BIOS ; c'est grâce à elle que l'ordinateur retient l'heure même lorsqu'il n'est pas allumé.

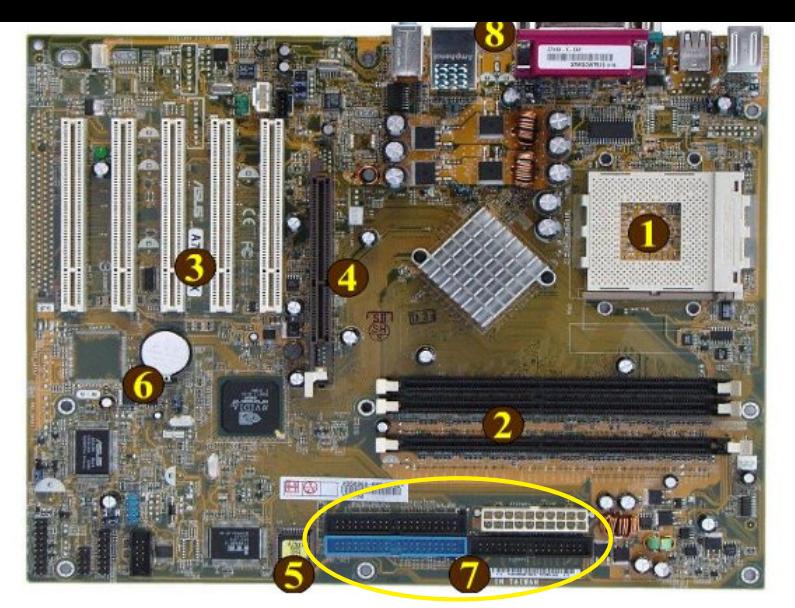

**7** Le connecteur blanc sert à l'alimentation électrique. Les autres trois sont des ports IDE pour connecter des disques durs ou des lecteurs CD/DVD.

<span id="page-37-0"></span>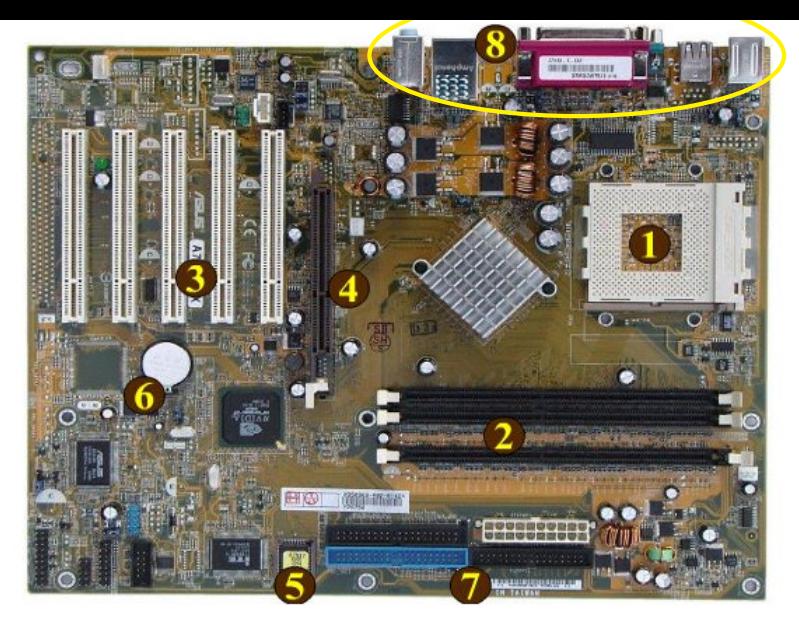

**8** Sur le côté de la carte mère on retrouve les connecteurs (clavier, souris, réseaux, USB).

 $\blacksquare$ 

### <span id="page-38-0"></span>**<sup>1</sup>** [Les premiers programmes/dessins en langage](#page-3-0) Processing

**22/32**

つのへ

(ロ) (個) (星) (星) (

### **<sup>2</sup>** [Comprendre l'ordinateur : notions d'architecture](#page-23-0) [Les couches et les fonctions de base d'un ordinateur](#page-25-0)

#### **• [Mémoires et Processeur](#page-38-0)**

Du langage processing [à la couche matérielle](#page-55-0)

## Mémoires : bits, octets, méga-octets

- **La donnée de base manipulée par la machine est le bit. Il** peut prendre deux valeurs : 0 et 1.
- Un octet (ou byte) est une chaîne de 8 bits. Un octet permet de coder des valeurs numériques ou jusqu'à 256 caractères différents.

• Il y a deux usages pour quantifier les kilooctets (Koctets), mégaoctet (MOctets) et gigaoctets (Goctets)

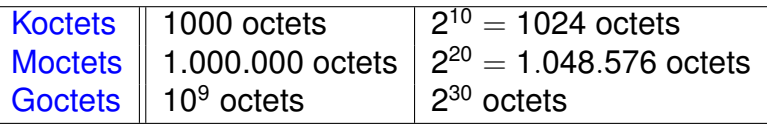

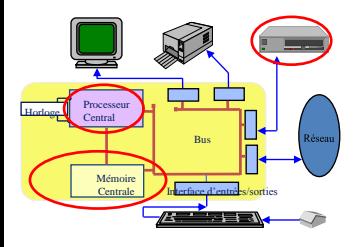

# Les mémoires de l'ordinateur

Une « **mémoire** » est un composant électronique capable de stocker temporairement des informations

(ロ) (個) (星) (星)

- Une mémoire est caractérisée par :
	- Sa **capacité**, représentant le volume global d'informations (en bits) que la mémoire peut stocker (par exemple 1 Goctets, soit 2 $30$  octets, soit 2 $30 * 8$  bits.
	- Son **temps d'accès**, correspondant à l'intervalle de temps entre la demande de lecture/écriture et la disponibilité de la donnée.
- L'ordinateur contient différents niveaux de mémoire, organisés selon une **hiérarchie mémoire**.

つひひ

# Les mémoires de l'ordinateur

• L'ordinateur contient différents niveaux de mémoire, organisés selon une **hiérarchie mémoire**.

Mémoires vives : mémoires **volatiles** : Mémoires de masse :

mémoires **permanentes**

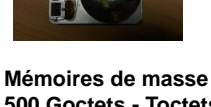

**REGISTRES N bits (32, 64) 1 nanoseconde Mémoires Caches Koctets (L1,L2) 5 nanosecondes** 

1001001

**Mémoires Centrales Goctets 10 nanosecondes**

**500 Goctets - Toctets 5 millisecondes**

Au plus près du cpu Capacité, vitesse Au plus loin du cpu

イロト イ部ト イヨト イヨト

Mémoire volatile : le contenu de la mémoire n'existe que si il y a une alimentation électrique (typiquement les mémoires caches et mémoire centrale) Mémoire permanente, de masse : mémoire de grande capacité dont le contenu demeure même sans alimentation électrique (typiquement le disque dur)

E

 $299$ 

## La vitesse (débit) des mémoires

#### Décrypter "temps d'accès 10 nanosecondes"

- 10 nanosecondes =  $10\frac{1}{10^9} = \frac{1}{10^8}$  secondes  $\implies 10^8$  accès par seconde (100MHz)
- système de 64 bits  $\implies$  un accès = 8 octets
- vitesse mémoire = 10<sup>8</sup> ·8 = 800*M*octets par seconde (MBs) Attention : MBs (octets par sec.)  $\neq$  Mbs (bits par sec.)

✔

**24/32**

K ロ ▶ K @ ▶ K 할 ▶ K 할 ▶ ① 할 → ① 의 안

✗ Observation : Un CPU à 1000MHz peut exécuter une instruction par nanosec. Mais si la RAM a un temps d'accès de 10 nanosec, le CPU est ralenti, sauf s'il utilise la cache.

## <span id="page-43-0"></span>La vitesse (débit) des mémoires

#### Décrypter "temps d'accès 10 nanosecondes"

- 10 nanosecondes =  $10\frac{1}{10^9} = \frac{1}{10^8}$  secondes  $\implies 10^8$  accès par seconde (100MHz)
- système de 64 bits  $\implies$  un accès = 8 octets
- vitesse mémoire = 10<sup>8</sup> ·8 = 800*M*octets par seconde (MBs) Attention : MBs (octets par sec.)  $\neq$  Mbs (bits par sec.)

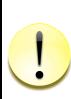

✗ Observation : Un CPU à 1000MHz peut exécuter une ins- $\frac{1}{\sqrt{2\pi}}\int_0^1\frac{1}{\sqrt{2\pi}}\left(\frac{1}{\sqrt{2\pi}}\right)^2\frac{1}{2\sqrt{2\pi}}\left(\frac{1}{\sqrt{2\pi}}\right)^2\frac{1}{2\sqrt{2\pi}}\int_0^1\frac{1}{2\sqrt{2\pi}}\left(\frac{1}{\sqrt{2\pi}}\right)^2\frac{1}{2\sqrt{2\pi}}\left(\frac{1}{2\sqrt{2\pi}}\right)^2\frac{1}{2\sqrt{2\pi}}\int_0^1\frac{1}{2\sqrt{2\pi}}\frac{1}{2\sqrt{2\pi}}\frac{1}{2\sqrt{2\pi}}\$ truction par nanosec. Mais si la RAM a un temps d'accès de 10 nanosec, le CPU est ralenti, sauf s'il utilise la cache.

✔

## <span id="page-44-0"></span>Exemples de vitesses de mémoires/réseaux

- $\bullet$  mémoires RAM années 1990 ≈ +200MBs
- $\bullet$  mémoires RAM années 2000 ≈  $\pm$ 1500MBs
- $\bullet$  mémoires RAM années 2010 ≈ +10GBs
- $\bullet$  disques durs années 2000 ≈ 25MBs
- $\bullet$  disques durs années 2010  $\approx$  150MBs 600MBs
- USB 2.0 : max 60MBs, souvent ≈10MBs
- 
- Cable ethernet (RJ45) : Cat  $5 \approx 10 \text{MBs}$ , Cat  $6 < 120 \text{MBs}$
- $\bullet$  Wi-Fi  $\approx$  1-3MBs en movenne (802.11a ou 802.11g)
	- beaucoup plus avec de nouveaux standards (802.11ad)  $\bullet$  doubler la distance  $\Longrightarrow$  diviser le débit par 3 ou 4 approx.

 $\bullet$  ADSL ≈ <12MBs en movenne, fibre ≈ jusqu'à 120MBs

Youtube en 720p HD nécessite [<](#page-43-0)[0.](#page-45-0)[5](#page-43-0)[M](#page-44-0)[B](#page-47-0)[s](#page-37-0)

 $298$ 

## <span id="page-45-0"></span>Exemples de vitesses de mémoires/réseaux

- $\bullet$  mémoires RAM années 1990 ≈ +200MBs
- $\bullet$  mémoires RAM années 2000 ≈  $\pm$ 1500MBs
- mémoires RAM années 2010 ≈ ±10GBs
- $\bullet$  disques durs années 2000 ≈ 25MBs
	- il y a une tête de lecture mécanique
- disques durs années 2010  $\approx$  150MBs 600MBs
	- SSD (*Solid State Drive*) sans aucun élément mécanique
- USB 2.0 : max 60MBs, souvent ≈10MBs
- USB 3.0 : max 500MBs
- Cable ethernet (RJ45) : Cat  $5 \approx 10$ MBs, Cat  $6 < 120$ MBs
- $\bullet$  Wi-Fi  $\approx$  1-3MBs en moyenne (802.11a ou 802.11g)
	- beaucoup plus avec de nouveaux standards (802.11ad)
	- doubl[er](#page-44-0) la distanc[e](#page-46-0)  $\Longrightarrow$  $\Longrightarrow$  $\Longrightarrow$  $\Longrightarrow$  [d](#page-43-0)iviser le d[é](#page-44-0)[b](#page-46-0)[it](#page-47-0) [p](#page-37-0)ar [3](#page-22-0)[ou](#page-0-0) [4](#page-0-1) [ap](#page-0-0)prox.

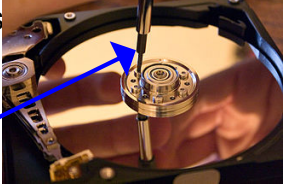

## <span id="page-46-0"></span>Exemples de vitesses de mémoires/réseaux

- $\bullet$  mémoires RAM années 1990 ≈ +200MBs
- $\bullet$  mémoires RAM années 2000 ≈  $\pm$ 1500MBs
- $\bullet$  mémoires RAM années 2010 ≈ +10GBs
- $\bullet$  disques durs années 2000 ≈ 25MBs
- $\bullet$  disques durs années 2010  $\approx$  150MBs 600MBs
- USB 2.0 : max 60MBs, souvent ≈10MBs
- USB 3.0 : max 500MBs
- Cable ethernet (RJ45) : Cat  $5 \approx 10 \text{MBs}$ , Cat  $6 < 120 \text{MBs}$
- $\bullet$  Wi-Fi  $\approx$  1-3MBs en movenne (802.11a ou 802.11g)
	- beaucoup plus avec de nouveaux standards (802.11ad)
	- $\bullet$  doubler la distance  $\Longrightarrow$  diviser le débit par 3 ou 4 approx.
- $\bullet$  ADSL ≈ <12MBs en moyenne, fibre ≈ jusqu'à 120MBs
- Youtube en 720p HD nécessite [<](#page-45-0)[0.](#page-47-0)[5](#page-43-0)[M](#page-44-0)[B](#page-47-0)[s](#page-37-0)

 $298$ 

<span id="page-47-0"></span>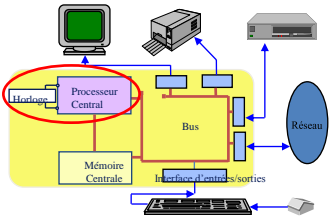

## Le processeur

• Le **processeur** (**CPU**, pour *Central Processing Unit)* est le cerveau de l'ordinateur. Il permet de manipuler, des données et des instructions codées sous forme binaires.

• Le **processeur** est un circuit électronique cadencé au rythme d'une horloge interne qui envoie des impulsions, appelées « **top** ». La **fréquence d'horloge**, correspond nombre d'impulsions par seconde. Elle s'exprime en Hertz (Hz).

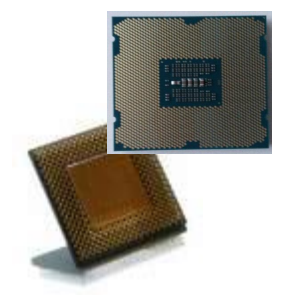

Ordinateur à 2 GHz  $\rightarrow$  l'horloge envoie 200 000 000 000 battements par seconde.

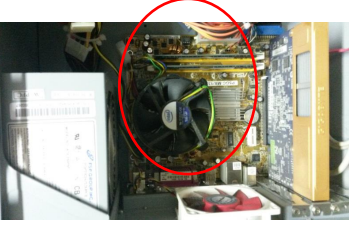

K ロ ▶ (K @ ) X ( 할 ) (K 할 ) (0)

Circuits électroniques composés de millions de transistors placés dans un boîtier comportant des connecteurs d'entrée-sortie, surmonté d'un ventilateur.

→ **circuit intégré** ou **puce** 

 $298$ 

## Le processeur : performances

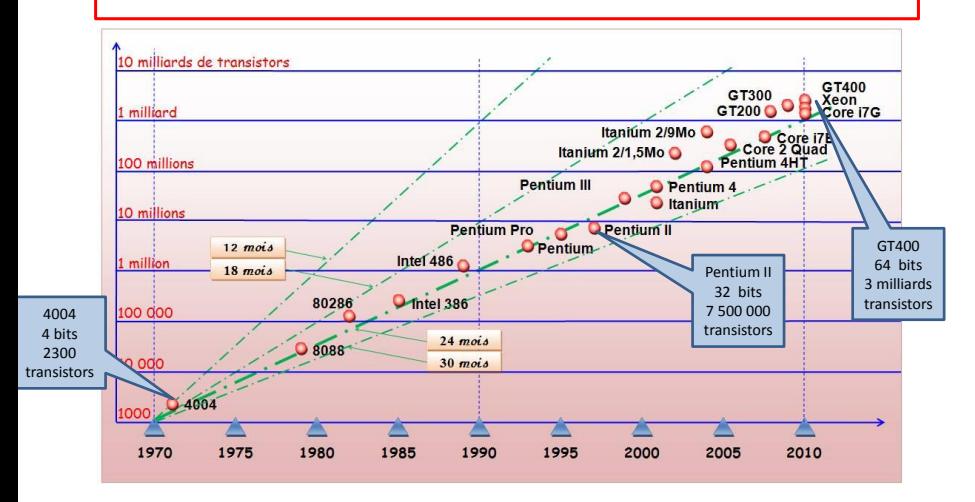

La **Loi de Moore** a été exprimée en 1965 par *Gordon Moore*, un des trois fondateurs d'Intel. Elle postule que le nombre de transistors sur une puce double tous les deux ans.

### Les composants du processeur

L'horloge fournit un signal régulier pour synchroniser tout le fonctionnement du CPU

- Unité arithmétique et logique effectue les calculs sur des données écrites dans des registres et stocke le résultats dans un autre registre
	- **e** registres : petites mémoires internes très rapides, pouvant être accédées facilement. La taille des registres dépend de l'architecture (32 bits ou 64 bits).

Unité d'interface mémoire transfert les données à partir des mémoires vers les registres et vice-versa

Unité de comande décode les instructions, fait appel à l'unité arithmétique/logique ou à l'unité d'interface mémoire.

### Plusieurs étapes :

1. L'unité de commande demande à puissent être gérés par l'unité

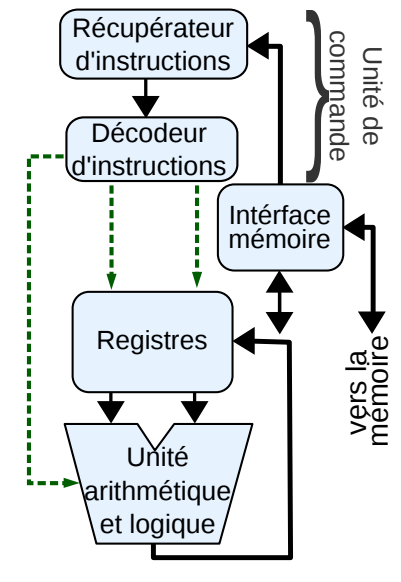

Plusieurs étapes :

1. L'unité de commande demande à l'interface mémoire de récupérer une instruction (en. : instruction fetch)

puissent être gérés par l'unité

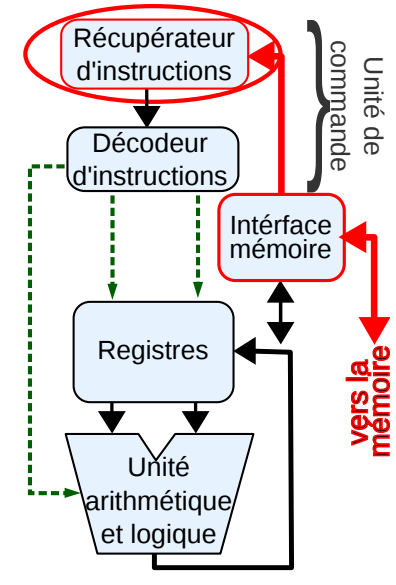

Plusieurs étapes :

1. L'unité de commande demande à l'interface mémoire de récupérer une instruction (en. : instruction fetch) 2. Le décodeur découpe l'instruction en plusieurs parties telles qu'elles puissent être gérés par l'unité arithmétique-logique et les registres (flèches vertes)

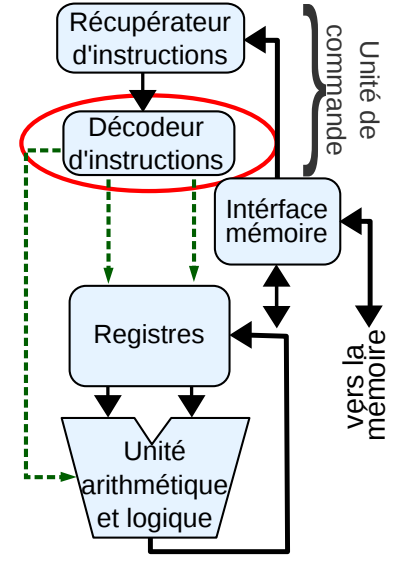

Plusieurs étapes :

1. L'unité de commande demande à l'interface mémoire de récupérer une instruction (en. : instruction fetch) 2. Le décodeur découpe l'instruction en plusieurs parties telles qu'elles puissent être gérés par l'unité arithmétique-logique et les registres (flèches vertes)

3. L'unité arithmétique et logique réalise l'instruction décodée, ex., l'addition de deux nombres stockés dans des registres

4. Écrire le résultat dans un registre et par la suite dans la mémoire, à l'aide de l'interface mémoire

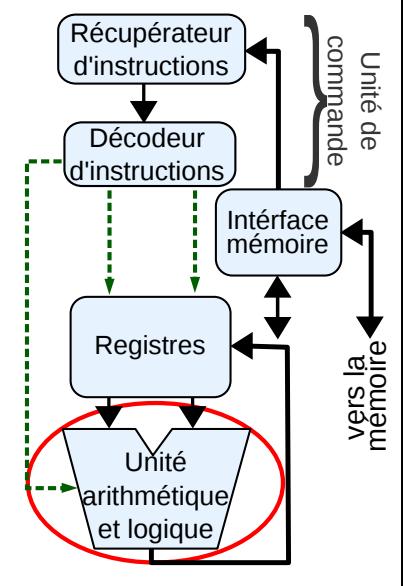

### <span id="page-54-0"></span>**<sup>1</sup>** [Les premiers programmes/dessins en langage](#page-3-0) Processing

### **<sup>2</sup>** [Comprendre l'ordinateur : notions d'architecture](#page-23-0)

[Les couches et les fonctions de base d'un ordinateur](#page-25-0) **• [Mémoires et Processeur](#page-38-0)** 

K ロ ▶ K 御 ▶ K 唐 ▶ K 唐 ▶ |

**28/32**

つくい

**• Du langage** processing [à la couche matérielle](#page-55-0)

## <span id="page-55-0"></span>Exemple de programme Processing

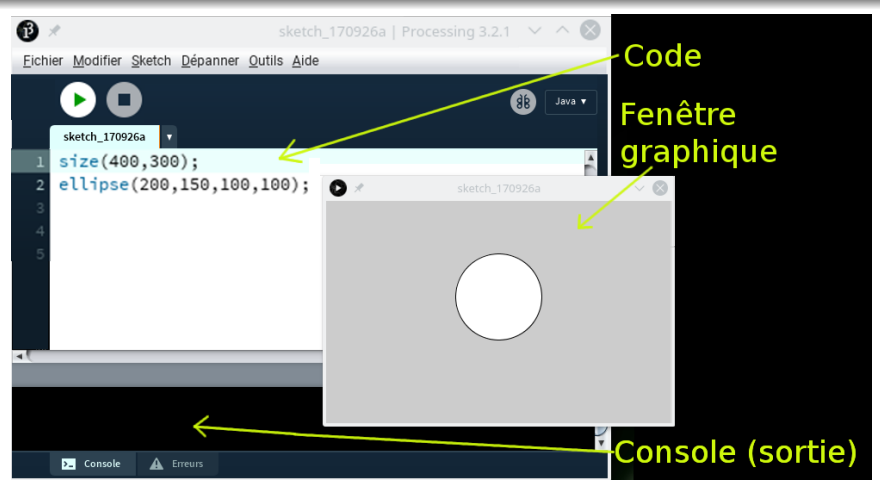

- Est-ce que l'exécution est la même sur toute machine ?
- Quelles opérations/calculs sont réellement exécutés par la machine ?
	- La fonction ellipse(..) cache des appels au système

## Langages de haut niveau et de bas niveau

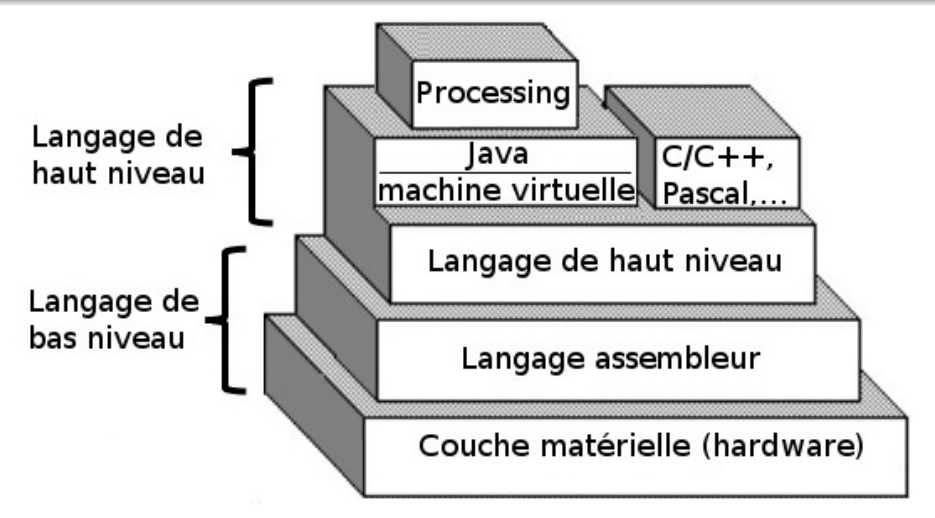

Tout langage est traduit finalement en langage assembleur ! Mais il peut y avoir une série de traductions : Processing $\rightarrow$ Java→ Machine Virtuelle Java→ Assembleur

# Le codage d'un problème ...

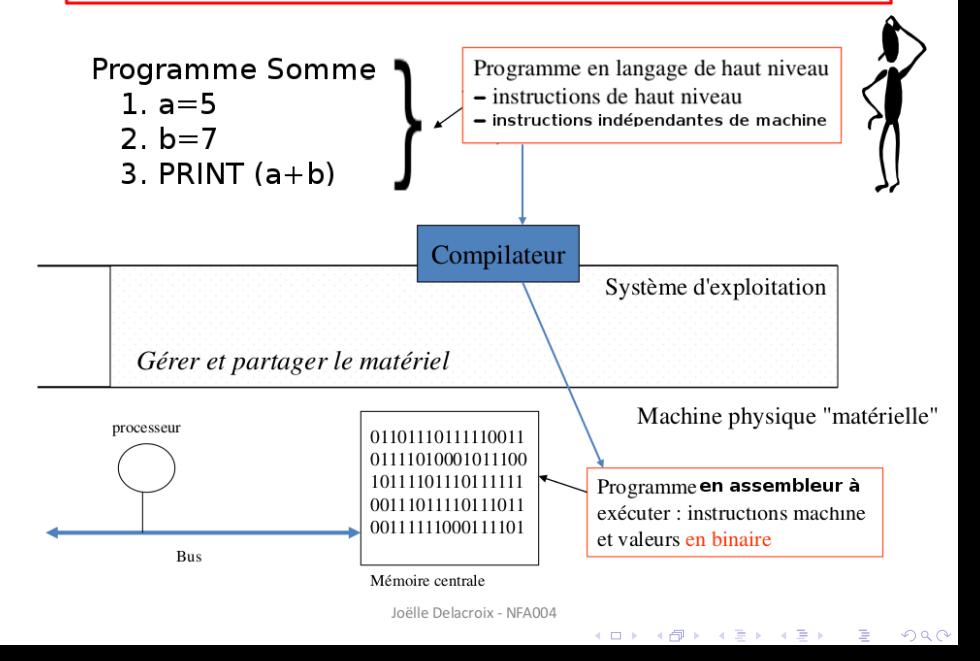

- L'assembleur est un langage qui permet d'écrire directement des instructions machine pour le processeur
- Voici le code assembleur qui effectue la somme de deux variables

$$
\left(\underline{z\!=\!x\!+\!y}\right)
$$

mov AL, x *; copier x dans le registre AL* mov BL, y ; copier y dans le registre BL add AL, BL : faire la somme: in struction AL=AL+BL mov z, AL *; copier registre AL* −*> variable z* 

✝ ✆

Rappels organisation registres :

✞

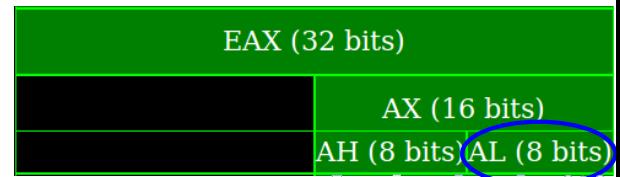

 $0x0000000$ 55 8b ec 81 ec a8 **01** 60 00 53 56 57 eb A<sub>2</sub> eh A5  $0x00e00010$ 83 eb 15 89 9d 60 ff ff ff e8 fQ ff 5h 8Q  $0x00e00020$ 58 fe ff ff bd 

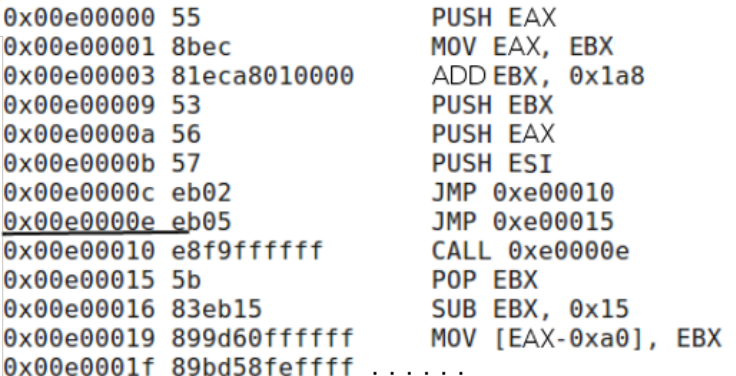

#### Instructions Classiques Assembleur

PUSH : ajouter au sommet de la pile POP : récupérer le sommet de la pile JMP : sauter à une autre ligne MOV : copier un registre (ou case mémoire) dans un autre